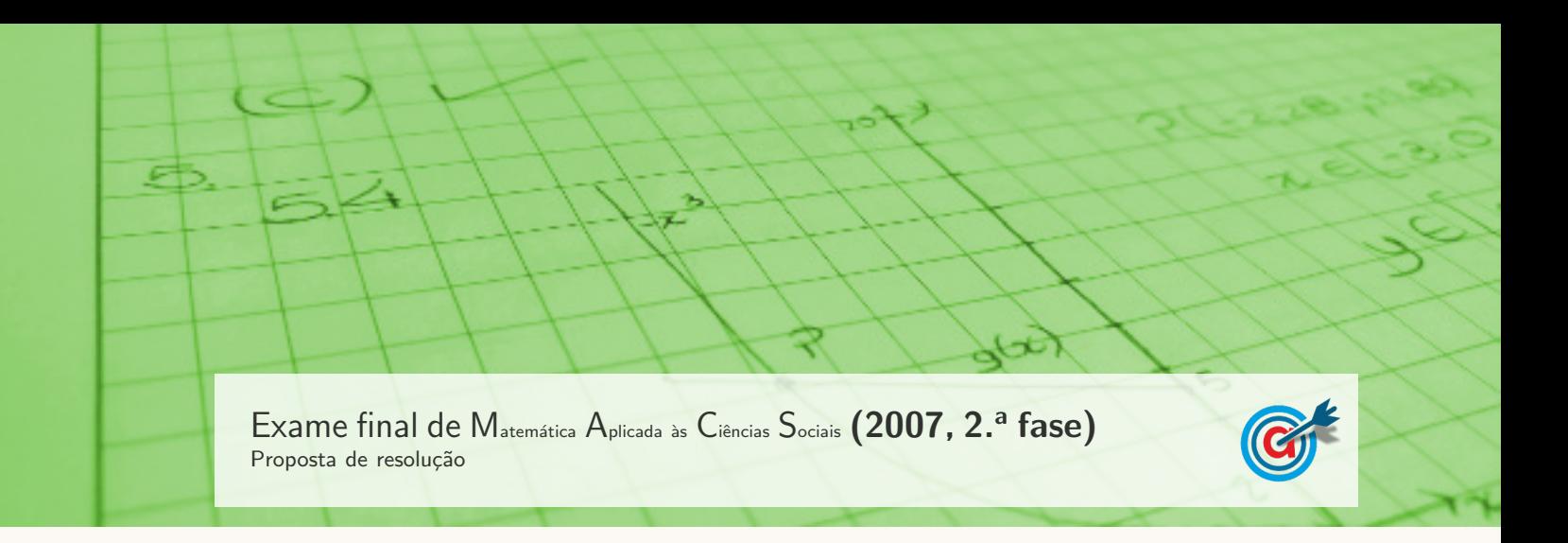

1.

#### 1.1. Completando a tabela para o apuramento do candidato vencedor, temos:

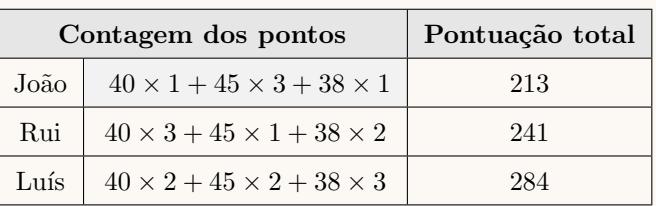

## METODO PREFERENCIAL ´

Assim, como o Luís é o candidato com pontuação total mais elevada, é o candidato vencedor segundo este método.

#### 1.2.

1.2.1. Construindo as tabelas com as comparações entre o Rui e o Luís, e depois entre o João e o Luís, e identificando o vencedor em cada caso, temos:

# COMPARAÇÃO DA VOTAÇÃO NO RUI COM A VOTAÇÃO NO LUÍS

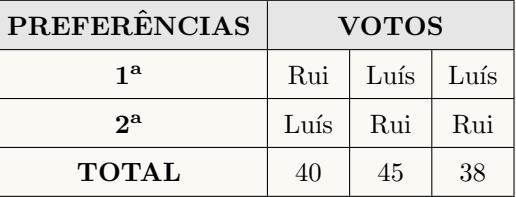

Nesta comparação o vencedor é o Luís com  $45 + 38 = 83$ votos, porque o Rui teve apenas  $40$ votos.

# COMPARAÇÃO DA VOTAÇÃO NO JOÃO COM A VOTAÇÃO NO LUÍS

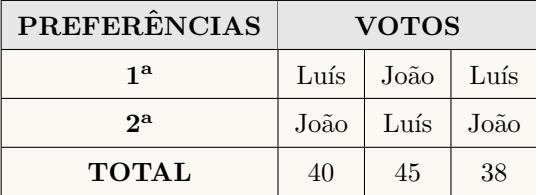

Nesta comparação o vencedor também é o Luís com  $40 + 38 = 78$  votos, porque o João teve apenas 45 votos

- 1.2.2. Organizando as contagens dos resultados das comparações dos candidatos dois a dois, temos:
	- Comparação entre o Rui e o João:
		- Rui: 40 + 38 = 78 votos
		- $-$  João: 45 votos
		- Vencedor: Rui
	- $\bullet~$  Comparação entre o Rui e o Luís:
		- Rui: 40 votos
		- $-$  Luís:  $45 + 38 = 83$  votos
		- Vencedor: Luís
	- $\bullet~$  Comparação entre o João e o Luís:
		- $-$  João: 45 votos
		- $-$  Luís:  $40 + 38 = 75$  votos
		- Vencedor: Luís

Desta forma temos que na ordenação dos candidatos, em primeiro lugar figura o Luís (com a vitória em 2 comparações), em segundo lugar figura o Rui (vencendo 1 comparação) e em terceiro lugar o João (sem qualquer vitória nas comparações).

Desta forma o Luís tem razões para assumir que deve ser considerado o vencedor porque vence quando comparado diretamente com qualquer um dos restantes candidatos.

2.

2.1. Usando a informação da tabela podemos desenhar o grafo ponderado da figura seguinte:

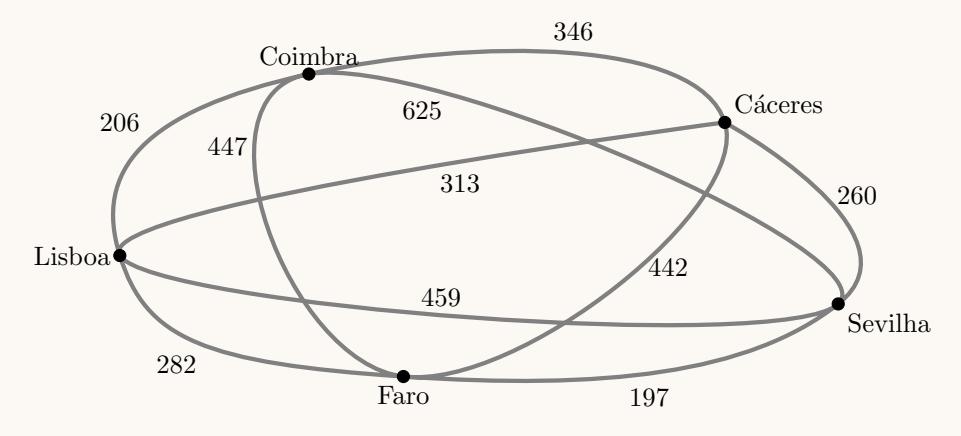

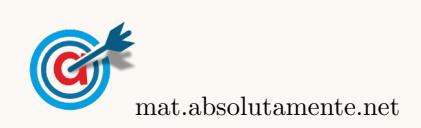

2.2. Designado Lisboa por Lx, Coimbra por Cb, Faro por Fr, Cáceres por Cc e Sevilha por Sv, podemos identificar todos os percursos possíveis com início e final em Lisboa visitando em primeiro lugar Coimbra, recorrendo ao seguinte diagrama em árvore, bem como a distância percorrida em cada um deles através da informação da tabela:

$$
C_{\rm c}
$$
\n
$$
C_{\rm b}
$$
\n
$$
C_{\rm c}
$$
\n
$$
C_{\rm c}
$$
\n
$$
C_{\rm c}
$$
\n
$$
C_{\rm c}
$$
\n
$$
C_{\rm c}
$$
\n
$$
C_{\rm c}
$$
\n
$$
C_{\rm c}
$$
\n
$$
C_{\rm c}
$$
\n
$$
C_{\rm c}
$$
\n
$$
C_{\rm c}
$$
\n
$$
C_{\rm c}
$$
\n
$$
C_{\rm c}
$$
\n
$$
C_{\rm c}
$$
\n
$$
C_{\rm c}
$$
\n
$$
C_{\rm c}
$$
\n
$$
C_{\rm c}
$$
\n
$$
C_{\rm c}
$$
\n
$$
C_{\rm c}
$$
\n
$$
C_{\rm c}
$$
\n
$$
C_{\rm c}
$$
\n
$$
C_{\rm c}
$$
\n
$$
C_{\rm c}
$$
\n
$$
C_{\rm c}
$$
\n
$$
C_{\rm c}
$$
\n
$$
C_{\rm c}
$$
\n
$$
C_{\rm c}
$$
\n
$$
C_{\rm c}
$$
\n
$$
C_{\rm c}
$$
\n
$$
C_{\rm c}
$$
\n
$$
C_{\rm c}
$$
\n
$$
C_{\rm c}
$$
\n
$$
C_{\rm c}
$$
\n
$$
C_{\rm c}
$$
\n
$$
C_{\rm c}
$$
\n
$$
C_{\rm c}
$$
\n
$$
C_{\rm c}
$$
\n
$$
C_{\rm c}
$$
\n
$$
C_{\rm c}
$$
\n
$$
C_{\rm c}
$$
\n
$$
C_{\rm c}
$$
\n
$$
C_{\rm c}
$$
\n
$$
C_{\rm c}
$$
\n
$$
C_{\rm c}
$$
\n
$$
C_{\rm c}
$$
\n
$$
C_{\rm c}
$$
\n
$$
C_{\rm c}
$$
\n
$$
C_{\rm c}
$$
\n
$$
C_{\rm c}
$$
\n
$$
C_{\rm c}
$$
\n

Assim temos que, no total, existem  $1 \times 3 \times 2 \times 1 \times 1 = 6$  circuitos que obedecem aos critérios definidos.

Destes apenas dois estão de acordo com o critério definido pelo António, cujas distâncias percorridas são 1814 km e 1423 km.

Podemos observar que existe um circuito que visita primeiro as cidades espanholas, e só depois Faro, que permite obter uma distância percorrida de 1291 km, portanto sem cumprir o critério definido pelo António mas com uma distância total inferior:

Lisboa → Coimbra → Cáceres → Sevilha → Faro → Lisboa (1291 km)

Assim, concluímos que o António não tem razão.

3.

- 3.1. A variável associada ao histograma é o comprimentos dos parafusos, em centímetros, produzidos pela fábrica.
- $3.2.$  Consultando a tabela, podemos verificar que os parafusos cujo comprimento é inferior a  $5.5 \text{ cm}$ , são os que estão nas classes [5,0; 5,1[, [5,1; 5,2[, [5,2; 5,3], [5,3; 5,4] ou [5,4; 5,5], ou seja, um total de  $3 + 5 + 9 + 13 + 18 = 48$ , de um conjunto de 100 parafusos, pelo que a percentagem correspondente  $\acute{\rm e}$  48%:

$$
\frac{48}{100}\times 100=48
$$

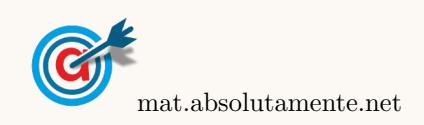

3.3. Começamos por identificar a marca de classe relativa a cada classe de comprimentos dos parafusos, e introduzindo na calculadora os valores da marca de classe numa lista e as respetivas frequências absolutas noutra lista:

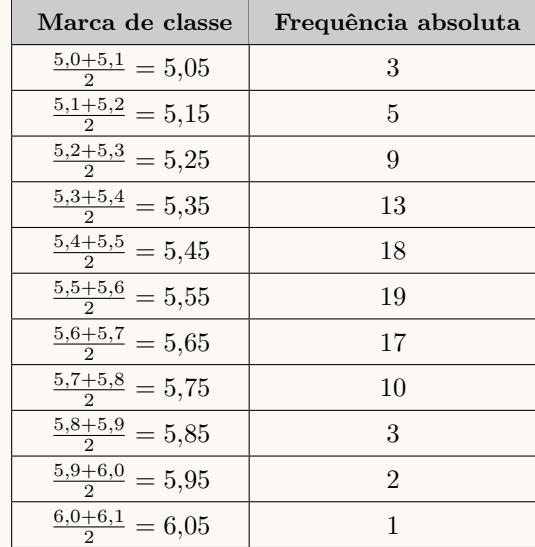

e calculando as medidas estatísticas referentes à primeira lista, usando a segunda como frequência, obtemos o valor aproximado para a média do comprimento dos parafusos da amostra selecionada, com aproximação às décimas:

### $\bar{x} \approx 5.5$  cm

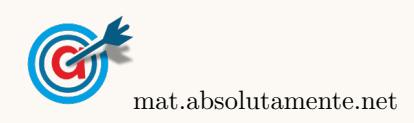

3.4. Considerando que o menor valor registado foi de 5,025 cm e que o maior valor foi de 6,070 cm, obtemos uma amplitude da amostra de:

$$
A = 6{,}070 - 5{,}025 = 1{,}045
$$

Desta forma temos que:

• a amplitude cada classe, considerando que os dados devem ser agrupados em 7 classes ser´a:

$$
A_c = \frac{1,045}{7} \approx 0,1493
$$

Assim, podemos arredondar este valor por excesso e considerar um valor adequado para a amplitude das classes de 0,15

• Desta forma, tomando para o valor inferior da primeira classe, o menor valor registado (ou uma aproximação por defeito), temos que as classes a considerar, serão:

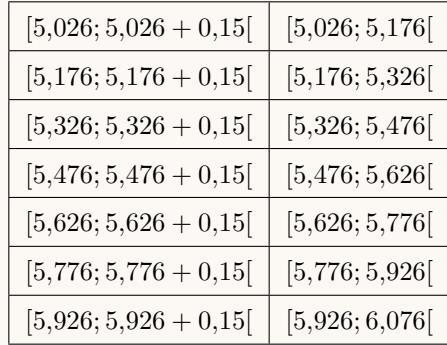

Verificando que o valor máximo registado pertence à última classe, podemos assumir estes valores para delimitar as 7 classes pretendidas.

- Contudo não é possível identificar a frequência absoluta de cada uma destas classes, porque não dispomos de informação precisa sobre as amostras recolhidas, ou seja, por exemplo, podemos garantir que os 3 parafusos da classe original  $[5,0; 5,1]$  devem ser incluídos na classe  $[5,026; 5,176]$ , mas não é possível alocar os 5 parafusos da classe original  $[5,1;5,2]$  à classe  $[5,026;5,176]$  nem à classe  $[5,176; 5,326]$ , porque não sabemos se algum deles, ou quantos dos 5, têm comprimentos inferiores a 5,176 cm.
- 3.5. Como o quadrado do desvio padrão é a variância, podemos determinar o valor do desvio padrão amostral, calculando a raiz quadrada da variância e como a dimensão da amostra tem dimensão superior a 30, podemos determinar o intervalo de confiança, sabendo:
	- $\bullet\,$ A dimensão da amostra: $n=100$
	- A média amostral:  $\overline{x} = 5.5$  cm
	- O desvio padrão amostral:  $s = \sqrt{0.043} \approx 0.207$  cm
	- O valor de z para um nível de confiança de 95%:  $z = 1,960$

Assim, calculando os valores dos extremos do intervalo de confiança para o comprimento médio dos parafusos produzidos pela máquina  $\left( \left| \overline{x} - z \frac{s}{\sqrt{n}}, \overline{x} + z \frac{s}{\sqrt{n}} \right| \right)$ , e arredondando os valores dos extremos às centésimas, temos:

$$
\left[5,5-1,960\times\frac{0,207}{\sqrt{100}}\,;\;5,5+1,960\times\frac{0,207}{\sqrt{100}}\right[\approx]5,46;5,54[
$$

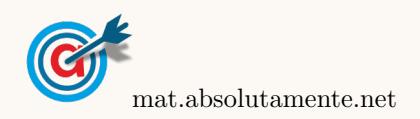

<span id="page-5-0"></span>3.6. Como a amostra tem 100 parafusos, dos quais  $19 + 18 + 13 + 9 + 5 + 3 = 67$  têm comprimento inferior a 5,6 cm, a probabilidade de selecionar, ao acaso e sem reposição, dois parafusos e ambos terem comprimento inferior a  $5,6$  cm, na forma de fração, é:

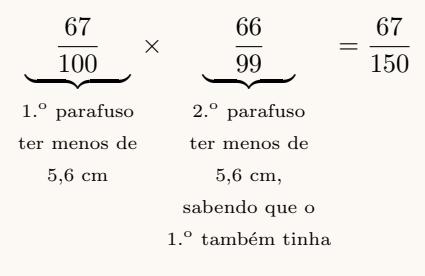

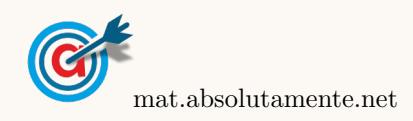